# **bet365 saque pix**

- 1. bet365 saque pix
- 2. bet365 saque pix :987 bets
- 3. bet365 saque pix :heidi bierhaus slot machine

# **bet365 saque pix**

Resumo:

**bet365 saque pix : Faça parte da elite das apostas em mka.arq.br! Inscreva-se agora e desfrute de benefícios exclusivos com nosso bônus especial!** 

contente:

ispositivo desejado e instale o programa. Faça login na bet365 saque pix conta NordVPN e conecte-se

o seu país de origem. Confirme que você está conectado ao Nord VPN, então carregue o navegador e faça login em bet365 saque pix bet365 saque pix Conta Bet 365. Como fazer Login no bet365 online do

exterior (com uma... comparitech compariTech.pt: vprii

A Bet365 possui licenças das

De acordo com o principal especialista em bet365 saque pix jogos de azar Professor Leighton Vaughan

Williams da Unidade, Pesquisa e Apostas na Nottingham Trent University. as

m resultados reais mostram que das probabilidadem mais curtas do tipo cerca por 2-1 em à ser razoavelmente precisaS! Quão exata também são essas Odd cotadas pelas casasde apostar? - BBC Science Focus in Sciencefocu : ciência; how-precurate/are (the)od Sea seleção vencer ouo SP for maior", eles pagará As certezaes maiores: Esta oferta também

se aplica a corridas múltiplas e de melhor lugar. Bet365 Review & Expert Ratings eiro 2024, Racing Post racingpost :

free-bets. be365

# **bet365 saque pix :987 bets**

# **bet365 saque pix**

A Bet365, uma das principais casas de apostas do mundo, oferece umaque permite aos novos clientes aproveitar créditos de aposta. Nesse artigo, exploraremos como funciona essa promoção, quais são os requisitos e como você pode se beneficiar ao usar o código de bônus.

#### **bet365 saque pix**

A oferta de abertura de conta da Bet365 é um tipo de bônus ao se registrarem e fazerem um depósito qualificativo no site. Essa promoção permite que os novos usuários explorem a plataforma com créditos de aposta, sem necessidade de arriscar seu próprio dinheiro imediatamente.

### **Como Funciona a Oferta de Abertura da Bet365?**

Para liberar as suas Apostas Grátis, coloque uma ou mais apostas qualificativas no mesmo valor do seu depósito qualificativo e permita que elas sejam resolvidas. Essas apostas devem ser feitas com os fundos depositados para que contem para a libertação das Apostas Grátis.

- Registre-se na Bet365 e deposite um mínimo de R\$10.
- Coloque uma ou mais apostas qualificativas no mesmo valor do seu depósito qualificativo.
- Permita que essas apostas sejam resolvidas.
- As apostas devem ser feitas com os fundos depositados para contarem para a libertação das Apostas Grátis.

### **Código de Bônus e bet365 saque pix Importância**

Usar o código de bônus Bet365 pode trazer benefícios interessantes nas promoções ativas, incluindo a oportunidade de ganhar créditos de aposta com a oferta de abertura de conta. Além disso, permite que você siga facilmente os detalhes da oferta de boas-vindas para esportes e cassino, além de dicas passo a passo.

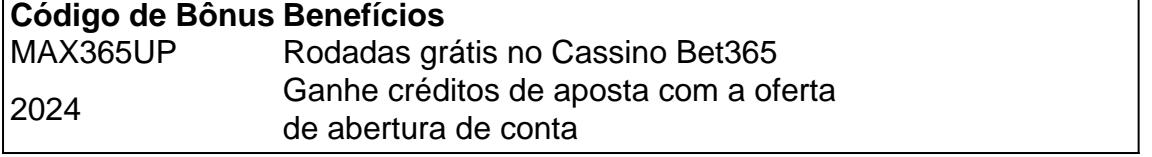

### **Regras e Condições da Oferta de Abertura da Bet365**

Consulte uma lista completa das ofertas à bet365 saque pix disposição entrando na bet365 saque pix conta e selecionando a secção

"O Crédito de Aposta será ativado assim que o novo cliente fizer um depósito qualificativo dentro dos 30 dias após registrar bet365 saque pix conta."

#### **Vantagens e Desvantagens da Oferta de Abertura da Bet365**

- **Vantagens:** A oportunidade de testar a plataforma Bet365 antes de usar o próprio dinheiro e créditos de apostas grátis
- **Desvantagens:** É necessário ler e entender todas as regras e condições de apostas

#### **Conclusão: Conheça a Bet365 e Approveite […]**

### **Como apostar no Bet365 em bet365 saque pix partidas de futebol no Brasil**

O Bet365 é uma das casas de apostas esportivas mais populares do mundo, e o futebol é um dos esportes mais apostados. Se você é um fã de futebol brasileiro e deseja começar a apostar no Bet365, este guia está aqui para ajudar.

Antes de começar, é importante lembrar que as apostas esportivas podem ser riscadas e devem ser tratadas com responsabilidade. Nunca aposto mais do que o que pode permitir-se perder e sempre mantenha o controle.

Agora, vamos às apostas! Aqui estão os três passos para começar a apostar no Bet365 em bet365 saque pix partidas de futebol no Brasil:

- 1. Cadastre-se em bet365 saque pix {w}
- 2. Antes de poder fazer suas primeiras apostas, você precisará criar uma conta no Bet365.

Clique no link acima para acessar o site oficial do Bet365 no Brasil e clique em bet365 saque pix "Registrar-se" no canto superior direito da página.

- 3. Faça um depósito
- 4. Depois de se registrar, é hora de fazer um depósito para ter saldo disponível para apostas. O Bet365 oferece vários métodos de pagamento, incluindo cartões de crédito, débito e portfólios eletrônicos como Boleto Bancário, Itau, Bradesco e outros.
- 5. Faça suas apostas em bet365 saque pix partidas de futebol
- 6. Agora que você tem uma conta e um saldo, é hora de fazer suas primeiras apostas! No site do Bet365, navegue até a seção de futebol e escolha a partida que deseja apostar. Em seguida, escolha o mercado de apostas desejado e insira o valor que deseja apostar. Por fim, clique em bet365 saque pix "Colocar Aposta" para confirmar.

E é isso! Agora você está pronto para começar a apostar no Bet365 em bet365 saque pix partidas de futebol no Brasil. Boa sorte e lembre-se de sempre apostar com responsabilidade.

# **bet365 saque pix :heidi bierhaus slot machine**

# **Rafael Nadal avanza en el Abierto de Madrid: "No puedo predecir lo que pasará mañana"**

Rafael Nadal admitió que su nivel es "más impredecible" que antes mientras continuaba su racha ganadora en el Abierto de Madrid con una victoria peleada contra el argentino Pedro Cachín.

Nadal, quien ha luchado con lesiones este año, derrotó a Cachín 6-1 6-7(5-7) 6-3 en tres horas y cuatro minutos el lunes, mostrando signos de que podría reavivar su carrera antes del Roland Garros el próximo mes.

Es la primera vez desde 2024 que el español, quien ha ganado un récord de cinco títulos en Madrid, llegó a la cuarta ronda de un evento de la gira ATP luego de aparecer solo en tres torneos este año.

"No puedo predecir lo que está pasando mañana, lo que puede suceder mañana, o cuál será mi nivel mañana", dijo Nadal a los reporteros después del partido del lunes.

"Soy más impredecible de lo que solía ser... Nadie sabe lo que puede pasar durante la noche y cómo despertaré [el martes] por la mañana y es la verdad.

Después del partido, el número 91 del mundo Cachín dijo que había sido un "sueño" jugar contra Nadal cuando la pareja se reunió en la red, luego preguntó si podía quedarse con la camiseta o la toalla de su oponente.

El campeón de grand slam de 22 veces obsequió una de sus camisetas moradas antes de abandonar la cancha.

El conmovedor momento ocurrió al final de un encuentro cerrado en el que Nadal había pasado fácilmente por el primer set antes de enfrentar una reacción en el segundo.

Logró recuperarse de una doble ruptura y salvó dos puntos de set antes de que Cachín emparejara el partido en un desempate.

En el set decisivo, sin embargo, el de 37 años retomó su dominio y tuvo que jugar por el triunfo, la primera vez desde principios de enero que ha jugado más de dos sets de tenis.

Nadal, quien derrotó al número 10 del mundo Alex de Minaur en la segunda ronda, se enfrenta al checo Jií Leheka en la ronda de 16 del martes.

Author: mka.arq.br Subject: bet365 saque pix Keywords: bet365 saque pix Update: 2024/7/12 10:18:01